# Cómo estudiar Industriales en la UNED y no morir en el intento

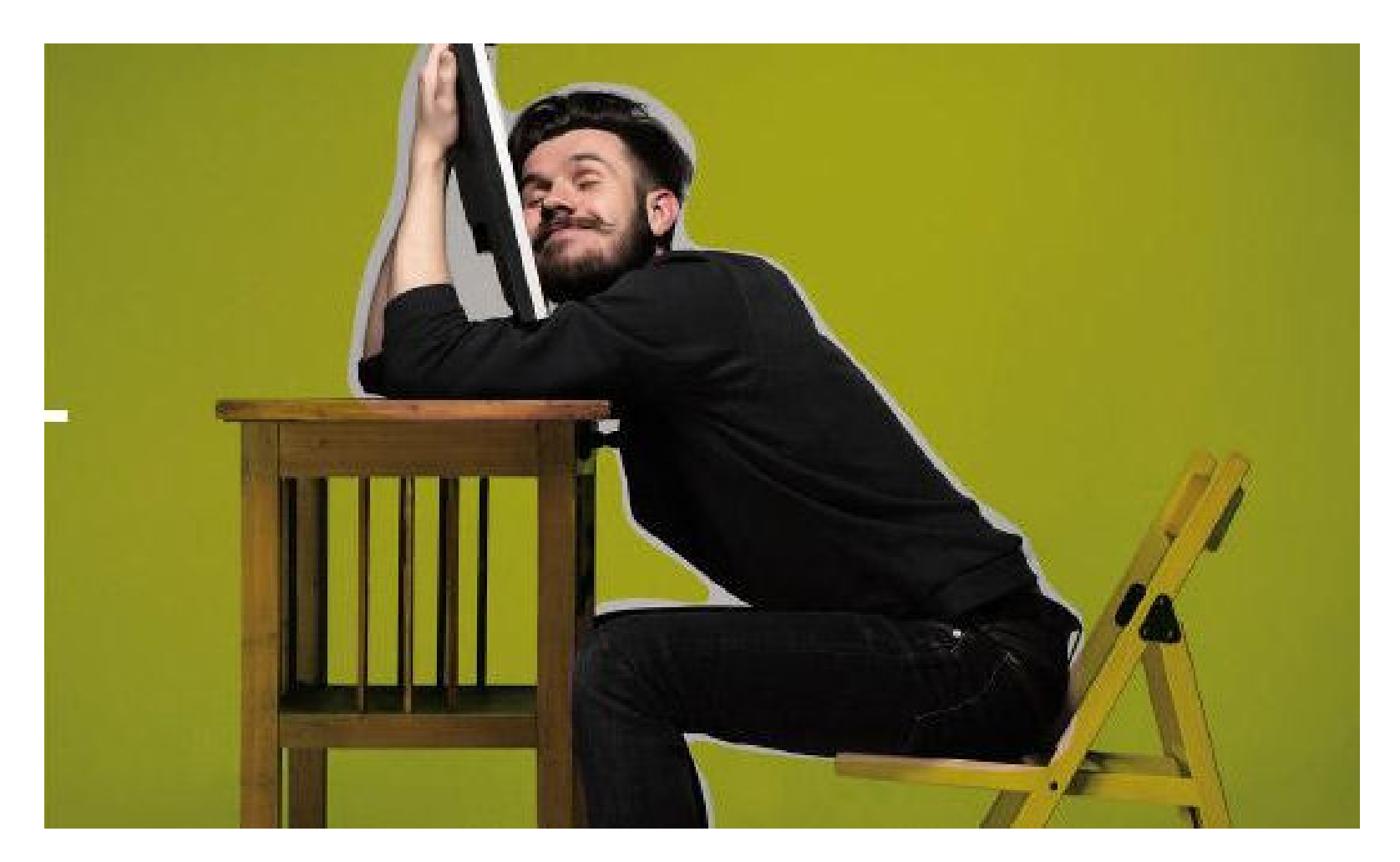

UNED

ETS de

**Ingenieros** 

**Industriales** 

Cómo es la UNED

La [UNED](http://www.uned.es/) es una universidad pública estatal.

En la Sede Central se administra la UNED. Se encuentra en Madrid.

Está formada por Rectorado, Facultades y Escuelas, Bibliotecas, y otros servicios.

[Conoce la UNED](https://www.uned.es/universidad/inicio/institucional.html)

### Sede central

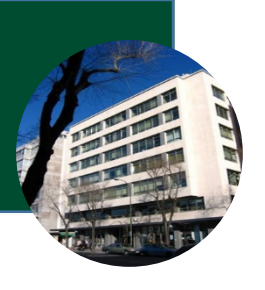

Gestiona los grados de estudios de Ingeniería Industrial (grados, másteres, otros cursos). Es donde trabajan los equipos docentes. [Página web ETSI Industriales](http://www-etsii.uned.es/)

**ETSI** Industriales

Están situados en localidades de España o del extranjero. Se agrupan formando *Campus*. Normalmente gestionan tutorías, prácticas, tutores. Tienen secretaría y biblioteca. Allí se realizan los exámenes. [Centros asociados](http://portal.uned.es/portal/page?_pageid=93,171801&_dad=portal&_schema=PORTAL)

Centros asociados Son los profesores de la sede central. Preparan material, exámenes (y los evalúan) y atienden a estudiantes a través del campus virtual. También investigan. [Personal docente](http://portal.uned.es/portal/page?_pageid=93,666997&_dad=portal&_schema=PORTAL)

Equipos docentes

Están en el centro asociado o en el de zona (extensiones del Centro asociado si hay muchos estudiantes). Imparten clases (tutorías) presenciales o vía web, semanales o quincenales.

[Tutorías: Akademos](https://akademosweb.uned.es/Default.aspx)

Profesores tutores

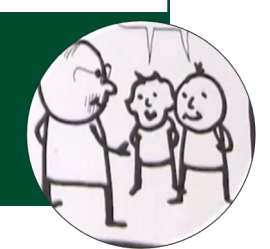

**OUIPO DOCE** 

### Cómo se estudia en la UNED

#### **Bibliografía básica**

<span id="page-2-0"></span>Estudio de la bibliografía básica en vez de clases en una universidad presencial. Puede estar apoyado con tutorías o recursos web.

Puedes consultar el material de estudio en la parte pública de las **guías de las asignaturas.**

Cuentan cómo es la asignatura, sus contenidos, cómo se evalúa, con qué se estudia, cómo se contacta con los profesores… Es imprescindible leerlas.

[Ingeniería Eléctrica](https://cutt.ly/PatPOM41)

[Ingeniería Electrónica industrial y automática](https://cutt.ly/0atPbRP)

[Ingeniería Mecánica](https://cutt.ly/JatPHBe)

[Ingeniería en Tecnologías industriales](https://cutt.ly/satPVIc)

#### **Evaluación**

A partir de exámenes, PEC y/o participación en foros, u otras cuestiones indicadas por los profesores.

Los exámenes (o pruebas presenciales, PP) son presenciales, en el centro asociado.

Las PEC (pruebas de evaluación continua ) o PED (pruebas de evaluación a distancia) son lo mismo. Se realizan a distancia.

El inicio del curso es a principios de octubre. Coincide con el inicio de cursos virtuales y tutorías de asignaturas del 1º cuatrimestre. En el 2º cuatrimestre comienzan justo después de los exámenes. Puedes consultar las fechas [aquí.](https://portal.uned.es/portal/page?_pageid=93,499729&_dad=portal&_schema=PORTAL) **Guías de las asignaturas**

> Redirecciona tu correo UNED a tu correo habitual. Llegarán allí los avisos importantes.

> > Consulta [aquí](https://descargas.uned.es/extranet/pdf/office365/Office365_Configuracion_Servicio_Reenvio.pdf) para hacerlo

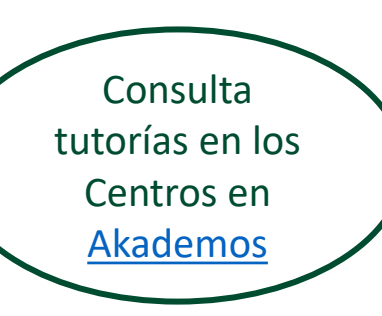

Prácticas de laboratorio: centros asociados o sede central, dependiendo de la asignatura. [Información](https://www.uned.es/universidad/facultades/industriales/bienvenida/estudiantes/practicas-de-laboratorio.html)

> Pregunta dudas a los profesores a través de los cursos virtuales [Acceso al campus](https://sso.uned.es/sso/index.aspx)

Hay un [repositorio de contenidos digitales](https://www.intecca.uned.es/inteccainfo/plataforma-avip/que-es-avip/repositorio-de-contenidos-digitales/) y recursos audiovisuales en el [Canal UNED](https://canal.uned.es/)

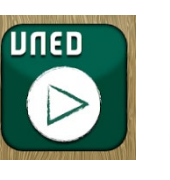

También puedes instalarte el Reproductor multimedia UNED para acceder a todos los repositorios desde el móvil (incluidas tutorías grabadas)

## Cómo me organizo para estudiar

#### **¿Qué significa estudiar?**

Depende de la asignatura (y de la persona que estudia). Puede ser comprender, buscar ejemplos, resolver ejercicios, hacer esquemas.…

#### **Antes del inicio del curso (o en los primeros días)**

Leed todas las guías de estudio de las asignaturas.

Preparad materiales, para tener todo en el inicio del cuatrimestre.

Comprobad si la asignatura tiene prácticas presenciales.

Marcad en la agenda las fechas de exámenes, PEC, prácticas,…

Distribuid qué hay que estudiar en cada semana.

Estableced horario de estudio por semanas (cada día una asignatura o tiempo diario por asignatura, por ejemplo).

Utilizad los recursos de la UNED para estudiar (tutorías presenciales vía web o grabadas, [foros,](https://sso.uned.es/sso/index.aspx) compañeros a través de redes sociales, [bibliotecas](http://portal.uned.es/portal/page?_pageid=93,505432&_dad=portal&_schema=PORTAL) de la sede central o en los centros asociados).

Reservad unos días antes de los exámenes para repasar.

#### **Cuando se acercan los exámenes**

Estad atentos a las noticias a lo largo del cuatrimestre.

Repasad todos los días. Id repasando todas las asignaturas que ya habéis estudiado.

Puede ser útil hacer exámenes de cursos pasados (en la [asignatura](https://sso.uned.es/sso/index.aspx) o en el [depósito de Calatayud](http://www.calatayud.uned.es/Examenes/examenes_step_0.asp)).

#### **¿Y en verano?**

¡En verano se puede estudiar! El curso no acaba en junio.

Puedes pensar en los meses de verano como un cuatrimestre más.

Si te falta tiempo, es mejor dejar asignaturas más "ligeras" para verano.

Comprobad antes si tiene prácticas obligatorias que tenéis que hacer antes de junio.

## Cómo son las asignaturas y sus prácticas

Las asignaturas de grado pueden ser de formación básica, obligatorias, optativas.

Tienen asignados créditos ECTS, que indican el número aproximado de horas que un estudiante medio tiene que trabajar sus contenidos. 1 ECTS es aproximadamente 20-25 horas.

Las asignaturas optativas se eligen en 4º, en el primer y en el segundo cuatrimestre.

Pueden tener prácticas o no, presenciales o en línea, obligatorias o no. Consulta cada asignatura y compruébalo [aquí.](http://portal.uned.es/portal/page?_pageid=93,36936473&_dad=portal&_schema=PORTAL)

Estad atentos a las noticias del curso virtual por si hay cambios importantes.

### Asignaturas

Pueden ser obligatorias o voluntarias. Toda la información está [aquí.](http://portal.uned.es/portal/page?_pageid=93,672239&_dad=portal&_schema=PORTAL)

A veces son on-line y a veces son presenciales. Se organizan para que no impliquen una presencia grande.

Asegúrate que conoces las asignaturas con prácticas de laboratorio presenciales y si se hacen en el Centro Asociado o en la Sede Central:

- [Asignaturas de 1º y 2º cursos](https://www.uned.es/universidad/dam/facultades/industriales/estudiantes/practicas%20de%20laboratorio/1%C2%BA-Y-2%C2%BA-ASIG-PRACTICAS-GRADOS-2017-18.PDF)
- [Asignaturas de 3º y 4º cursos](https://www.uned.es/universidad/dam/facultades/industriales/estudiantes/practicas%20de%20laboratorio/3-Y-4-ASIG.-PR%C3%81CT-GRADOS-2018-19.PDF)

Si las prácticas son en la Sede Central, las fechas están [aquí.](https://www.uned.es/universidad/facultades/industriales/bienvenida/estudiantes/practicas-de-laboratorio.html)

Si son en el [Centro Asociado](http://portal.uned.es/portal/page?_pageid=93,171801&_dad=portal&_schema=PORTAL), contacta con ellos para gestionar su realización.

Si en tu centro no hay, puedes solicitarlas en otro centro del mismo campus.

Si vas a realizar exámenes extraordinarios en diciembre tienes que tener aprobadas las prácticas antes.

Si vives en el extranjero, consulta la información en [esta página.](https://www.uned.es/universidad/facultades/industriales/bienvenida/estudiantes/practicas-de-laboratorio.html#accordion00) Hay una bolsa para sufragar parte de los gasto que te ocasiona el desplazamiento.

### Prácticas

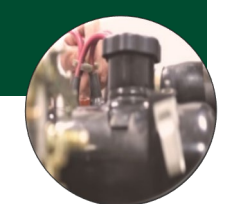

## Cómo se calculan las notas

En la [guía de estudio](#page-2-0) se indica cómo se calculan las notas de cada asignatura: si es sólo con [examen](#page-6-0) ( o prueba presencial, PP), si influye la prueba de evaluación continua (PEC) u otros aspectos como participación en foros o prácticas. .

Además se dice qué tipo de examen tiene cada asignatura, duración y material permitido.

#### **¿PEC o PED?**

Las PEC (pruebas de evaluación continua ) o PED (pruebas de evaluación a distancia) son lo mismo. En el [curso virtual](https://sso.uned.es/sso/index.aspx) o en la [guía](http://portal.uned.es/portal/page?_pageid=93,1643102&_dad=portal&_schema=PORTAL) están sus características y fechas. A veces se hacen en una horquilla temporal anunciada. Se entregan normalmente a través del curso virtual. Pueden ser de un test o una prueba de desarrollo. Pueden ser voluntarias u obligatorias (hacerlas y/o aprobarlas). Si son voluntarias, pueden tener o no influencia en la nota. Pueden ser tipo test, desarrollo, entrega de trabajo.

### **PA**

Son las pruebas de autoevaluación, o pruebas de autodiagnóstico. No todas las asignaturas las tienen. Son voluntarias, **no influyen en la nota.** Ayudan (y mucho) a estudiar, y a comprobar si se están aprendiendo los contenidos.

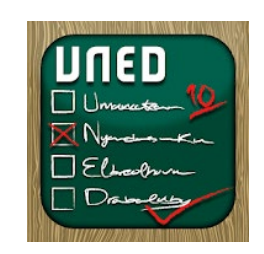

*Puedes instalarte en el móvil la aplicación de calificaciones de la UNED. Te avisa cuando tienes una nueva nota*

## Cómo son los exámenes

<span id="page-6-0"></span>Las fechas están publicadas con antelación [aquí.](http://portal.uned.es/portal/page?_pageid=93,14024325&_dad=portal)

En febrero y junio hay dos semanas donde se pueden hacer exámenes. En semanas distintas cambia si el examen de una asignatura es por la mañana o por la tarde. Así se pueden elegir el día y la hora que es más conveniente.

Puedes elegir en qué semana te presentas a cada asignatura. Planifica cuándo te vas a presentar si te coinciden exámenes a la misma hora.

En septiembre sólo hay una semana, pero es posible realizar exámenes en la reserva por causa justificada o documentada.

Puedes hacer los exámenes en cualquier Centro Asociado, avisando antes al Centro donde los vas a hacer si no es tu Centro. Puede haber excepciones, por ejemplo, en Madrid los estudiantes están asignados a un centro de zona por orden alfabético.

Existe una convocatoria extraordinaria en diciembre para exámenes de fin de [grado, que se realizan obligatoriamente en la sede central. Puedes solicitarlo](https://www.uned.es/universidad/facultades/industriales/bienvenida/estudiantes/examenes-extraordinarios.html)  [aquí.](http://www-etsii.uned.es/examinar/formularioFinCarreraETSII.html)

Es necesario llevar el DNI y el carnet de estudiante

Al llegar al Centro, enseñas tu carnet y se imprime el examen

Ve con predisposición a demostrar qué has aprendido y a aprender durante y después del examen.

## Cómo pido revisión de un examen

Hay fechas para la publicación de notas.

En muchas asignaturas se pone la solución al examen en el [curso virtual](https://sso.uned.es/sso/index.aspx) y se permite que cada estudiante vea la corrección que se ha hecho de su examen.

Si lo autorizaste en la matrícula, te llega un aviso cuando sale una nota tuya Puedes ver la nota de un examen entrando en el [Campus virtual-](https://sso.uned.es/sso/index.aspx)Mi escritorio-Calificaciones.

Puedes ver el examen que has entregado en el [Campus virtual-](https://sso.uned.es/sso/index.aspx)Mi escritorio-Mis exámenes

Si no estás de acuerdo con la nota del examen, hay un plazo de 7 días naturales desde la publicación de la nota para reclamar.

Puedes solicitar revisión a través de la aplicación informática disponible desde un enlace en el apartado "Mis calificaciones" de la secretaría virtual.

Si no estás conforme, puedes solicitar una comisión de revisión, en un plazo de 5 días desde la 1º revisión, mediante un formulario en [pdf](http://portal.uned.es/pls/portal/url/ITEM/F818BC2FE82CF46BE040660A357051A6) o en [word](http://portal.uned.es/pls/portal/url/ITEM/FCA74BD909E740B2E040660A35701581).

En [este enlace](http://portal.uned.es/pls/portal/url/ITEM/BB32ED2882DD0897E040660A3470169D) está la normativa sobre la revisión de exámenes.

Tras el resultado, si no estás de acuerdo, puedes poner un Recurso de Alzada (al Rector), en el plazo de un mes.

## Cómo hago el proyecto fin de grado

Tiene carácter de asignatura de 6 o 12 créditos, dependiendo del grado.

Es un proyecto que debe presentarse y defenderse delante de un tribunal en la Escuela.

Hay dos modalidades de matrícula: tutela y matrícula propiamente dicha. Puedes consultar estas modalidades y las condiciones [aquí.](https://www.uned.es/universidad/facultades/en/industriales/bienvenida/estudiantes/trabajo-fin-de-grado.html)

Al matricularse por primera vez hay que solicitar asignación de línea preferente de PFG mediante la aplicación de matrícula, priorizando las líneas preferentes. Al finalizar la el período de matrícula se publica lista provisional. Si no es la primera matrícula no hay que solicitar asignación de línea. Toda la información está [aquí.](https://www.uned.es/universidad/facultades/en/industriales/bienvenida/estudiantes/trabajo-fin-de-grado.html)

Cuando vayas a defender el PFG, para pasar de tutela a defensa tienes que enviar un correo electrónico al [negociado de alumnos correspondiente](http://portal.uned.es/portal/page?_pageid=93,672155&_dad=portal&_schema=PORTAL)

El PFG sólo se presenta cuando se tiene todo aprobado y superado el B1 de inglés.

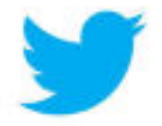

Síguenos en twitter @UNED\_AcogidaInd

#### **Inglés**

Es obligatorio tener el B1 para defender el proyecto fin de grado.

## Cómo pido convalidaciones

La normativa para reconocimiento de créditos y transferencia de la UNED está [aquí](https://www.uned.es/universidad/facultades/industriales/bienvenida/estudiantes/reconocimiento-de-creditos-grado.html).

Se puede solicitar para varias modalidades:

- Estudios universitarios oficiales : [cursados en la UNED](https://www.uned.es/universidad/facultades/industriales/bienvenida/estudiantes/equivalencia-estudios-en-la-uned.html), [cursados en otras universidades,](https://www.uned.es/universidad/facultades/industriales/bienvenida/estudiantes/equivalencia-estudios-no-uned.html) [grados combinados](https://www.uned.es/universidad/facultades/industriales/bienvenida/estudiantes/equivalencia-grados-combinados.html)
- [Técnico superior en Formación Profesional](https://www.uned.es/universidad/facultades/industriales/bienvenida/estudiantes/equivalencia-formacion-profesional.html)
- Enseñanzas superiores [no oficiales y otras actividades](https://www.uned.es/universidad/dam/facultades/industriales/estudiantes/procedimiento-reconocimiento-de-creditos/SOLICITUD-DE-RECONOCIMIENTO-DE-MERITOS-POR-ENSE%C3%91ANZAS-NO-OFICIALES.PDF)
- [Experiencia laboral](https://www.uned.es/universidad/facultades/industriales/bienvenida/estudiantes/reconocimiento-profesional-uned.html)
- Prácticas externas en empresas: no se reconocen, consulta [esta página](https://www.uned.es/universidad/facultades/industriales/bienvenida/estudiantes/procedimiento-reconocimiento-de-creditos.html)

#### **Grados combinados**

Existe la posibilidad de obtener dos titulaciones de grado de la ETSI Industriales cursando entre 57 y 70 créditos extra.

[Aquí](http://portal.uned.es/portal/page?_pageid=93,40316600&_dad=portal&_schema=PORTAL) puedes consultar estos grados combinados

#### **Pasos a dar**

- Cumplimentar [este impreso c](http://portal.uned.es/portal/page?_pageid=93,56800319,93_56800320&_dad=portal&_schema=PORTAL)on tus datos.
- 2. Cumplimentar las solicitudes de reconocimiento de créditos para las modalidades que se quieran solicitar.
- 3. Presentar el documento en registro .

Esta información está ampliada en [este enlace.](https://www.uned.es/universidad/facultades/industriales/bienvenida/estudiantes/procedimiento-reconocimiento-de-creditos.html)

#### **Consideraciones importantes**

- Antes de solicitar convalidaciones, tienes que abonar una tasa que se descontará de las tasas cuando los créditos sean reconocidos.
- Hay plazos para solicitar convalidaciones.
- No te matricules de las asignaturas que creas que te puedan convalidar.

### Mayores aliados

**Campus virtual** En la plataforma aLF. Allí encuentras toda la información que necesitas [Acceso al campus](https://sso.uned.es/sso/index.aspx)

abrirán **muchos caminos**: cambio profesional, nueva formación en másteres o en investigación,…

Como estudiante puedes descargar software sin pagos adicionales

Es importante **conocer a otras personas** que hacen lo que tú. **Lo harás** en los foros, en el centro asociado, en los grupos a través de redes sociales

Recuerda siempre que los títulos de la UNED están muy **valorados profesionalmente**. Demostráis por capacidad de organización y de trabajar Cuando termines se  $\sim$  autónomamente, iniciativa,...

**Organización**  personal, **constancia**, **trabajo**, **motivación**. De ellos depende gran parte de tu éxito

Utiliza los **recursos**  que la UNED pone a tu disposición

Estudiar un grado es como una **carrera de fondo**: lo importante es llegar, y hay que dosificar fuerzas para ello

## Cómo contacto con la UNED

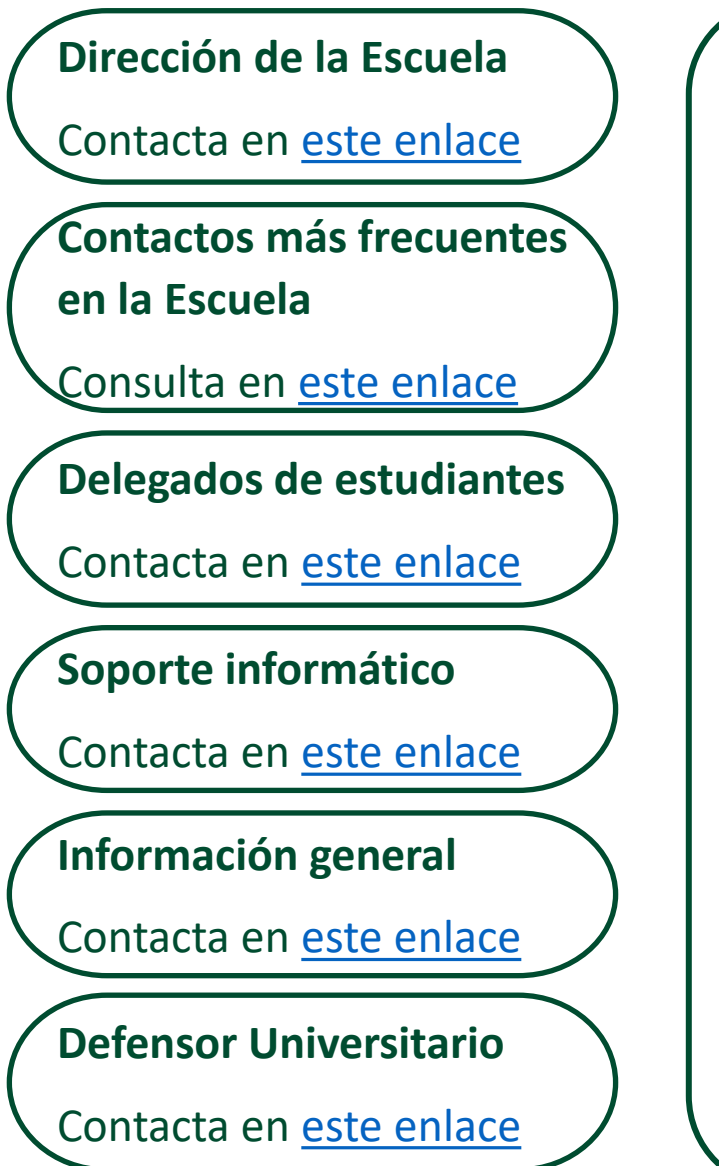

#### **Comunidades Arrancado Máquinas y de acogida virtual**

Para facilitar tu primer año en la UNED, y acompañarte durante este tiempo.

Arrancado máquinas está enfocada a facilitarte la integración en la Escuela

- Hay estudiantes de Industriales con experiencia (mentores), en tu centro, que resolverán tus dudas y te aconsejarán según su experiencia.
- Hay Cursos 0 para ayudarte a abordar con fundamento las asignaturas de primero.
- Hay asistentes de matrícula, con datos para decidir matrícula adecuada para ti.
- Escribe un correo a [arrancado@ind.uned.es](mailto:arrancado@ind.uned.es), indicando tu usuario de la UNED y te daremos de alta. Es **gratuito**.

#### En la Comunidad de acogida virtual te ayuda a entender la UNED

- Te darán de alta automáticamente en tu primer curso con nosotros, desde aproximadamente un mes antes del inicio del curso.
- Hay actividades para ayudarte a planificar el estudio.
- Incluso puedes conseguir tu primer ECTS
	- Síguenos en Twitter @IndUNED

## Por último, pero no menos importante

#### **Encuestas de calidad**

Cuando termina el cuatrimestre, te avisaremos de que puedes hacer encuestas de calidad, dos por cada asignatura: sobre la asignatura y sobre los tutores

¿Por qué deberías hacerlas? Es anónima, ayuda a mejorar a los profesores, materiales o cursos virtuales.

Se pueden obtener créditos por hacerlas

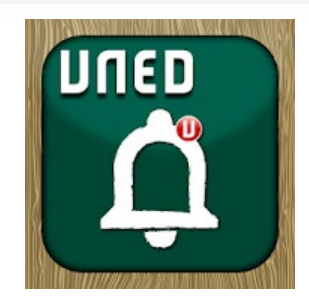

*Puedes instalarte en el móvil la aplicación de Avisos de la UNED, Cambios tutorías, calificaciones, avisos biblioteca*

#### **Matrícula**

Hay [dos períodos de matriculación:](https://portal.uned.es/portal/page?_pageid=93,37964533,93_37964534&_dad=portal&_schema=PORTAL) el ordinario (hasta octubre, normalmente) y el extraordinario (en febrero).

En el **período ordinario** te puedes matricular de asignaturas de 1º cuatrimestre y de 2º cuatrimestre.

En **febrero** se abre un plazo especial de matrícula, sólo para asignaturas del 2 cuatrimestre. Te puedes matricular si:

- No has estado matriculado antes.
- Eres nuevo estudiante y te matriculaste antes de un mínimo de 36 créditos, o eres antiguo y te matriculaste de un mínimo de 30 créditos en septiembre.
- Estudiantes a los que solo les queden o el PFG o 2 asignaturas cuatrimestrales.

En febrero no te puedes matricular si:

Es asignatura con prácticas y ya no se pueden hacer.

### Aprende

### Conoce gente

### Fórmate

### Mejora profesionalmente

### Pero, sobre todo, ¡disfruta tu experiencia en la UNED!

**UNED** Este documento ha sido elaborado en la ETSI Industriales de la UNED

ETS de Ingenieros **Industriales**